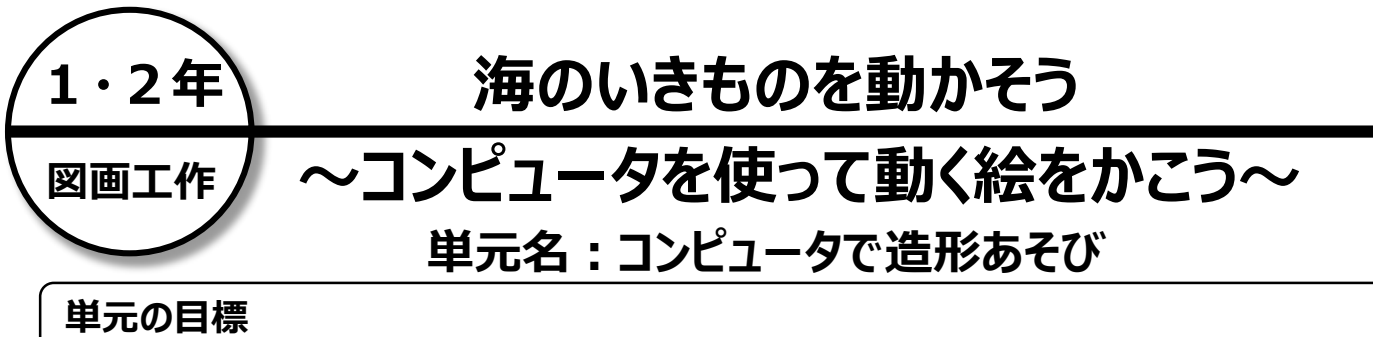

# `ĝ

造形的な面白さや楽しさ、表したいこと、表し方などについて考え、楽しく発想や構想を広げ、作品をつ くりだす喜びを味わう。

### **本時で育む情報活用能力**

#### **【基本的な操作の習得】**

・ ファイルの開き方、マウスの使い方について理解する。

#### **【プログラミング的思考】**

〈組み合わせ〉 コンピュータで意図した通りに絵を動かすには、手順を明確にし命令する必要があることに 気づく。

**必要なICT環境**

・ 使用端末 コンピュータまたはタブレット型PC ・ 使用教材 Viscuit (ビスケット)

## **授業の流れ**

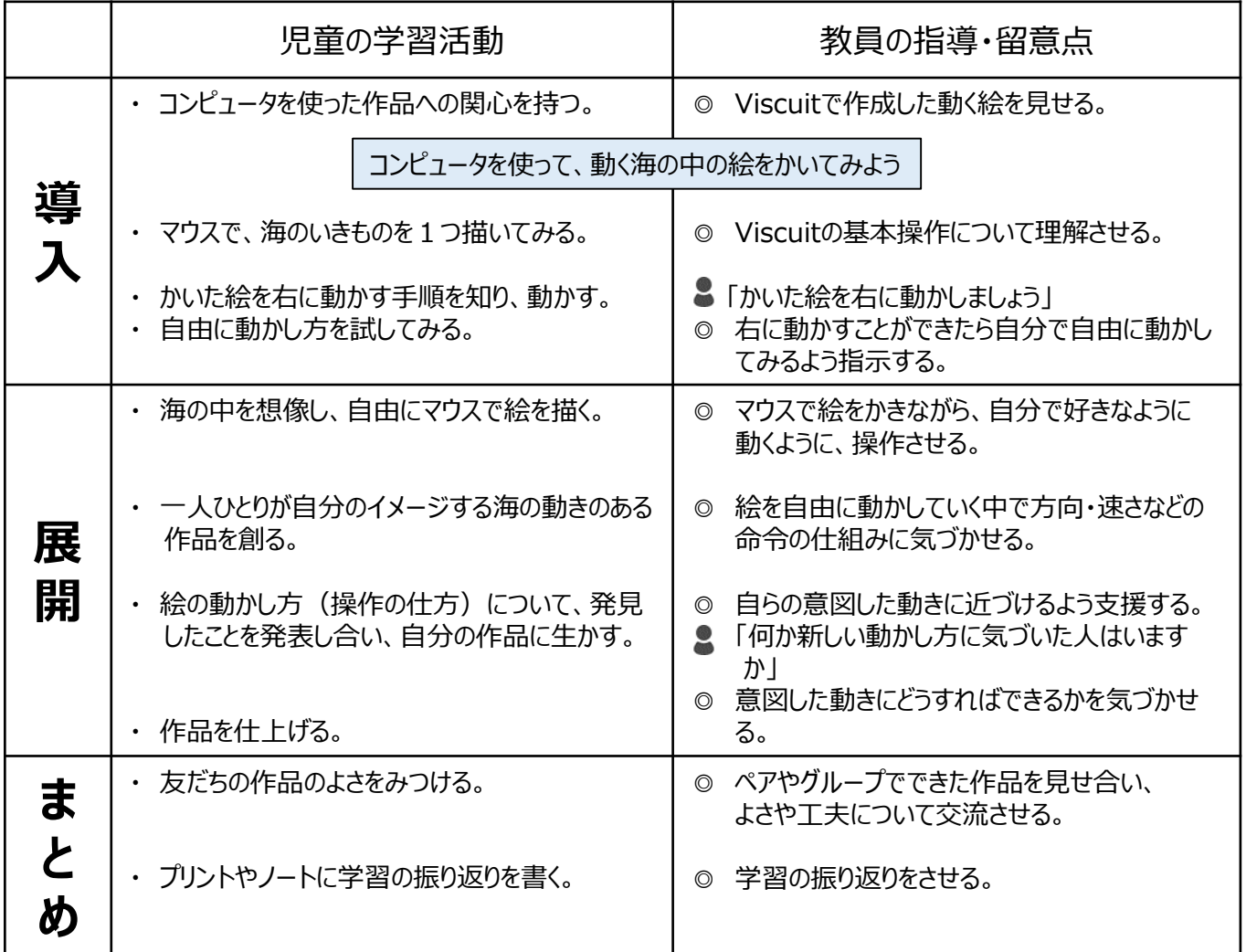